## **Everbrite LED & LCD COD** COD COD Support: Xerox (800) 515-3636 **Hardware Troubleshooting Guide** COD Parts Sales: (888) 877-3092

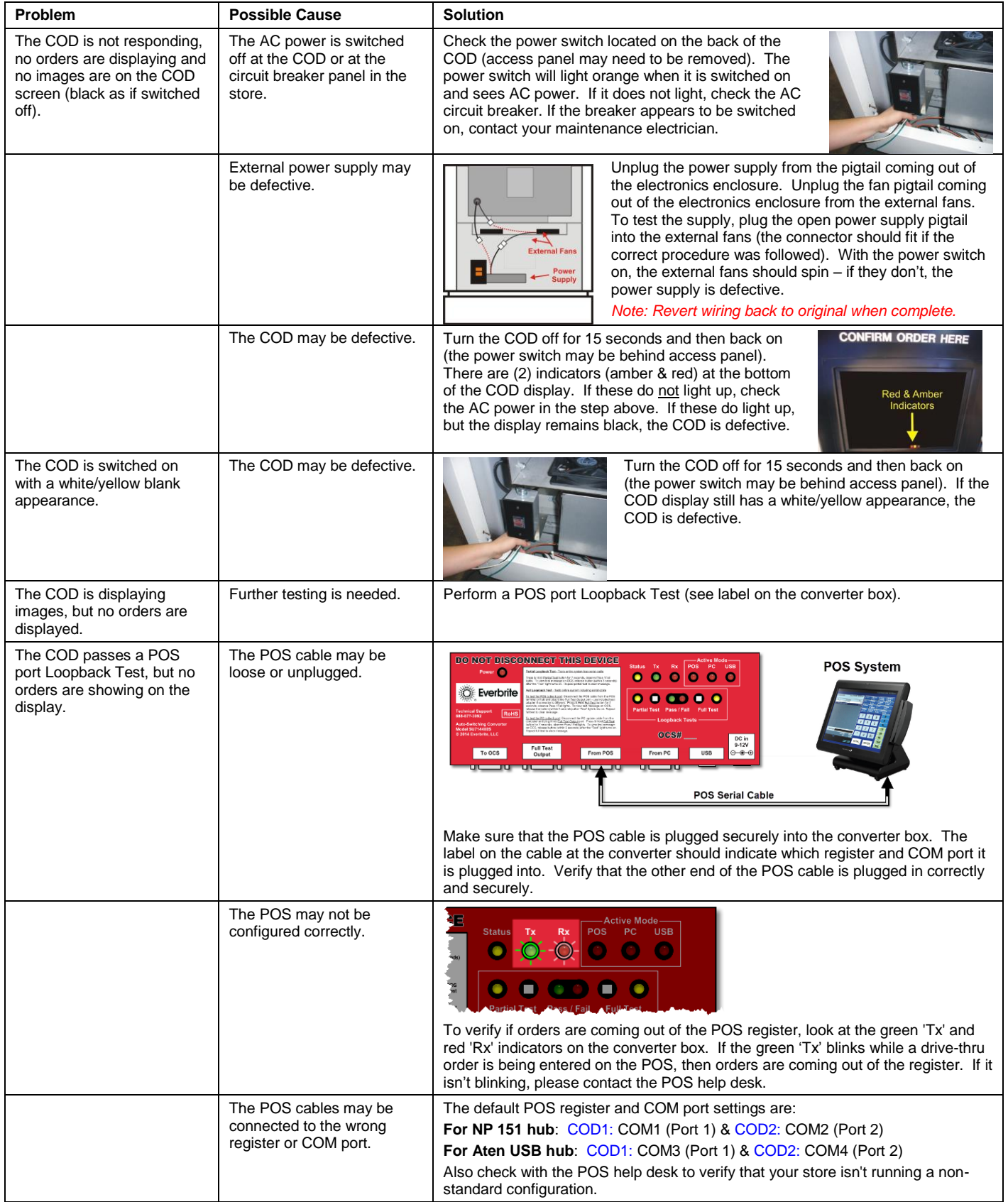

## **Everbrite LED & LCD COD** COD COD Support: Xerox (800) 515-3636 **Hardware Troubleshooting Guide** COD Parts Sales: (888) 877-3092

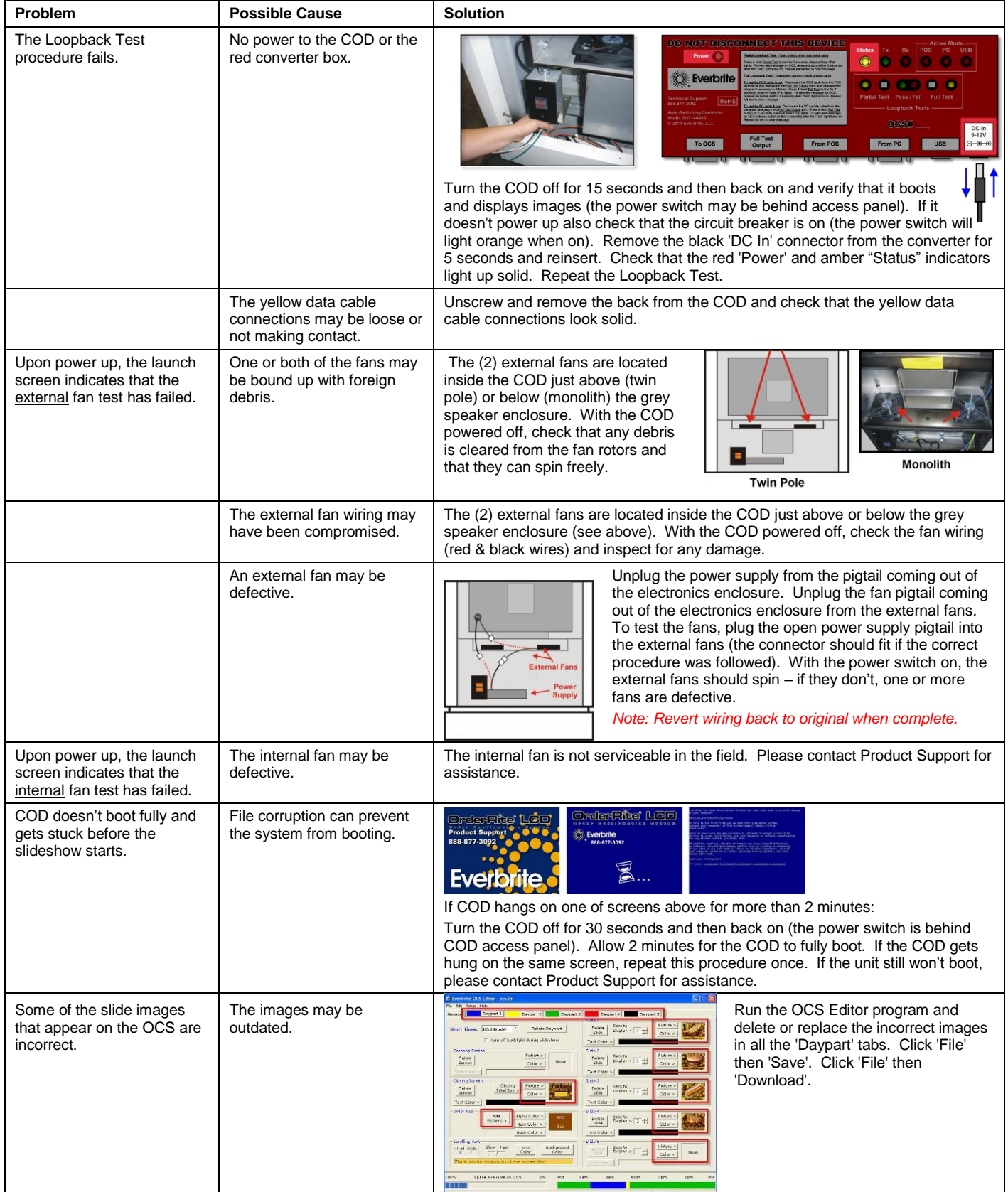